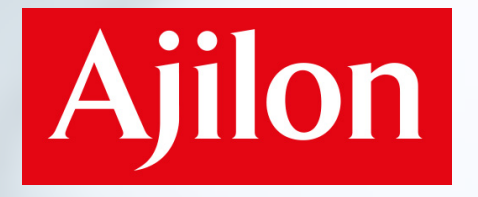

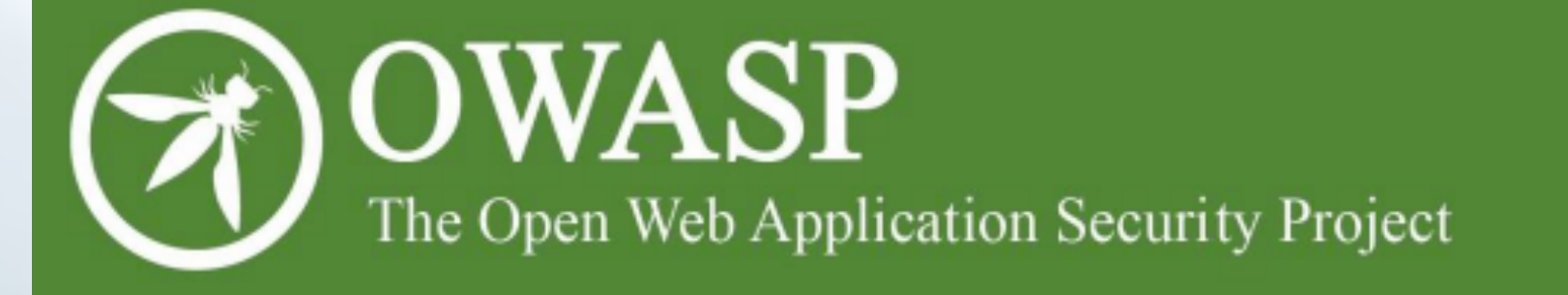

# **OWASP Top 10 - 2013**

### Featuring

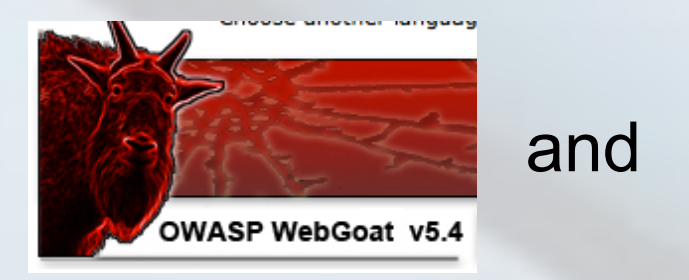

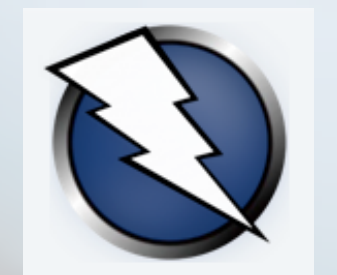

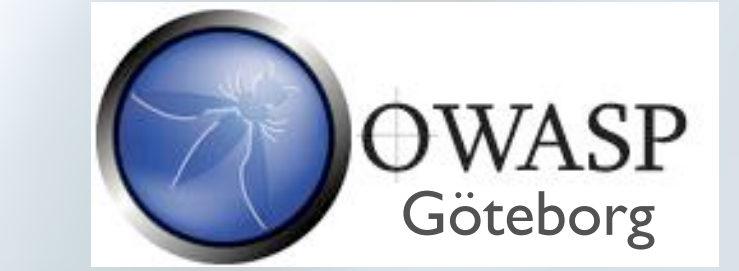

Ulf Larson [ulf.larson@ajilonconsultants.se](mailto:ulf.larson@ajilonconsultants.se) Oct 24, 2013

### OWASP top ten 2013

- Based on risk data from eight firms that specialize in application security,
- This data spans over 500,000 vulnerabilities across hundreds of organizations and thousands of applications.
- The Top 10 items are selected and prioritized according to this prevalence data, in combination with consensus estimates of exploitability, detectability, and impact estimates.

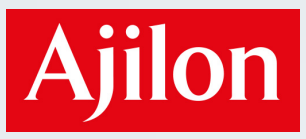

### Aim

The primary aim of the OWASP Top 10 is to educate developers, designers, architects, managers, and organizations about the consequences of the most important web application security weaknesses.

The Top 10 provides basic techniques to protect against these high risk problem areas – and also provides guidance on where to go from here.

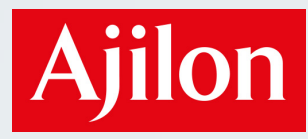

### It's all about risk, but what *is* risk?

### Each path (red) carries a risk. Some of the risks may warrant attention

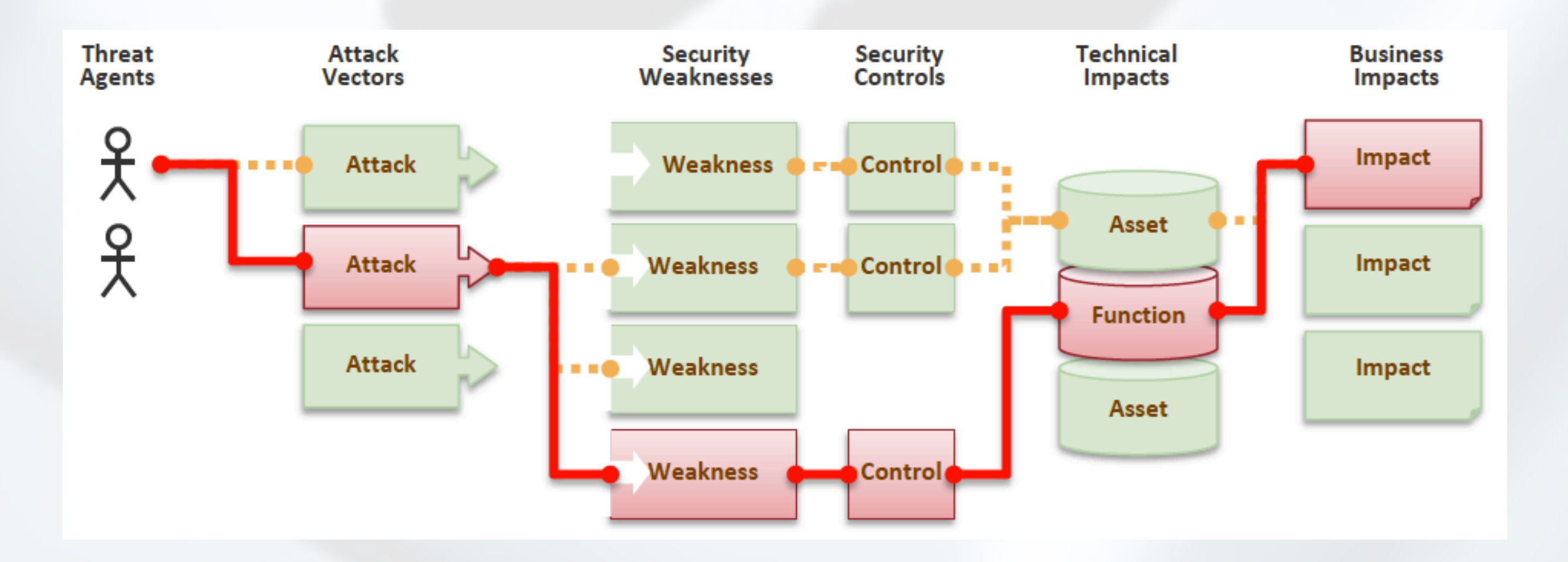

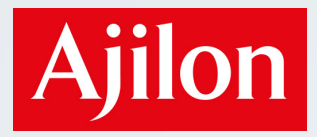

### So, how big is *my* risk?

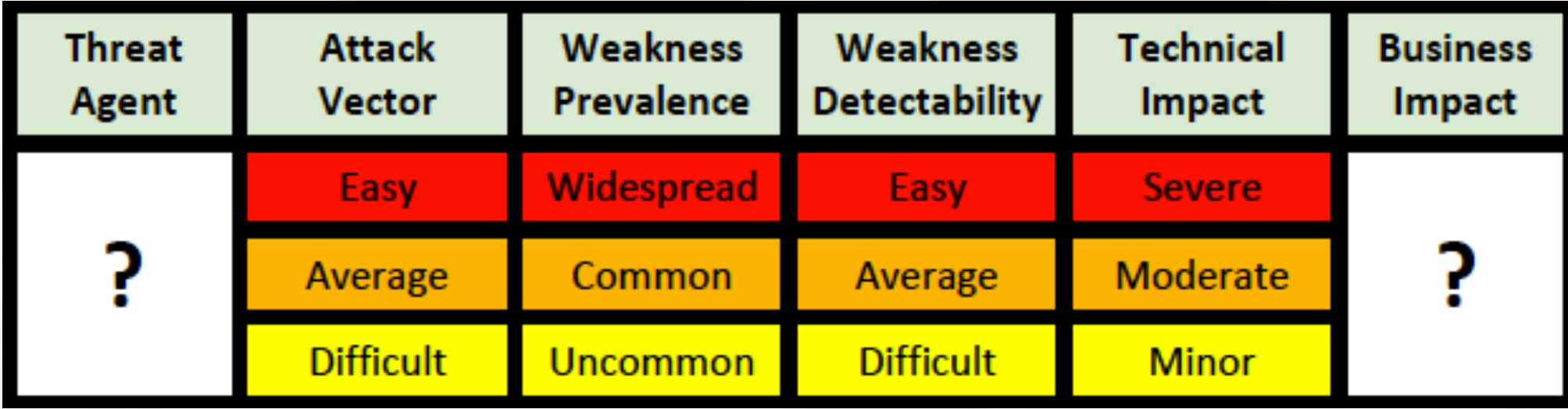

Why are the Threat Agent and Business Impact fields empty?

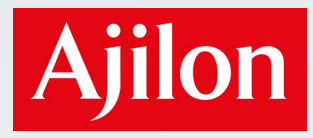

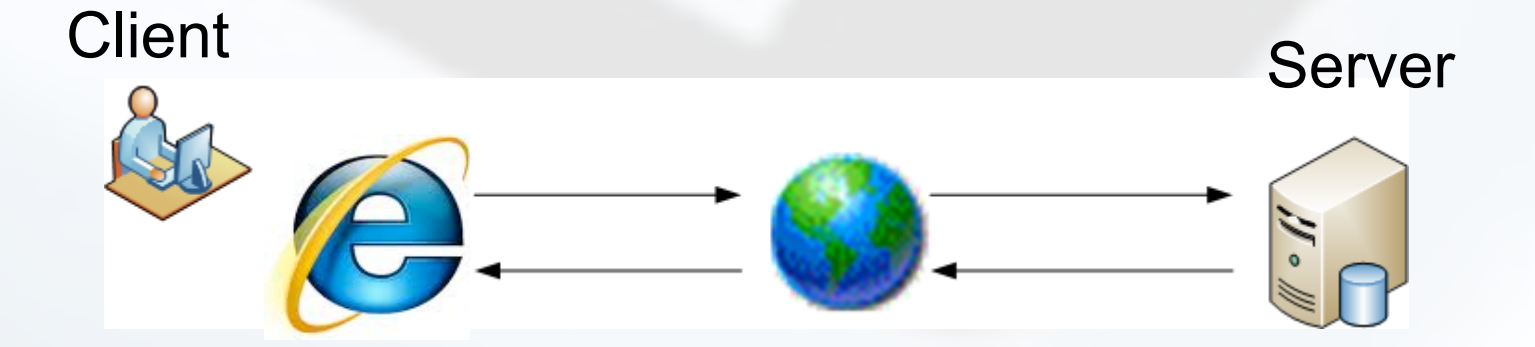

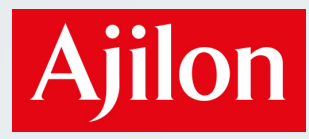

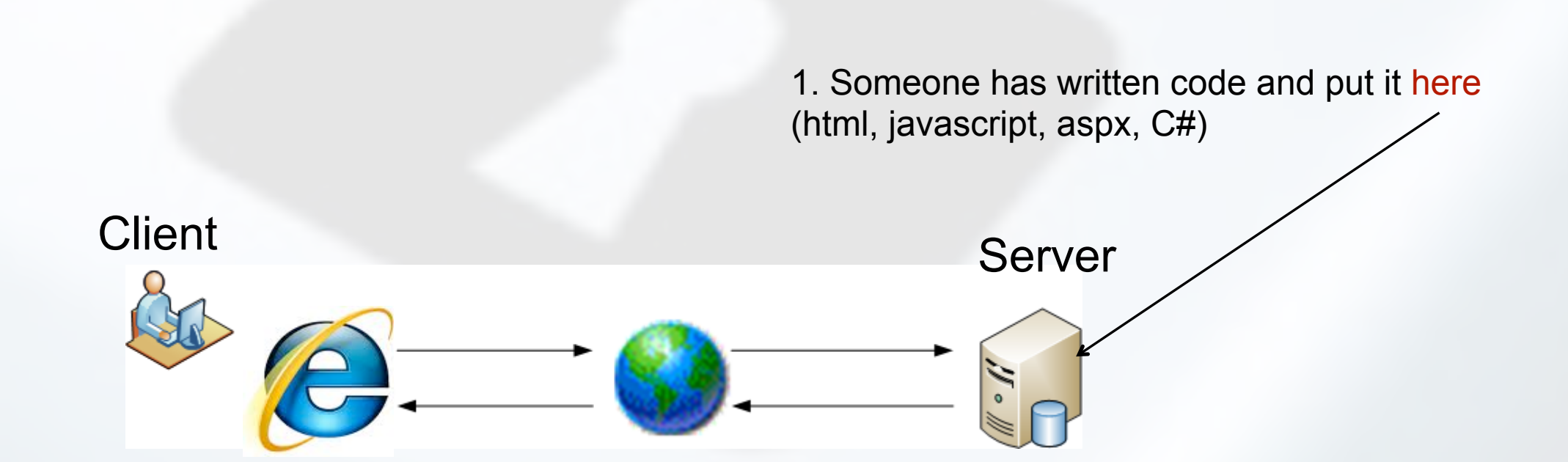

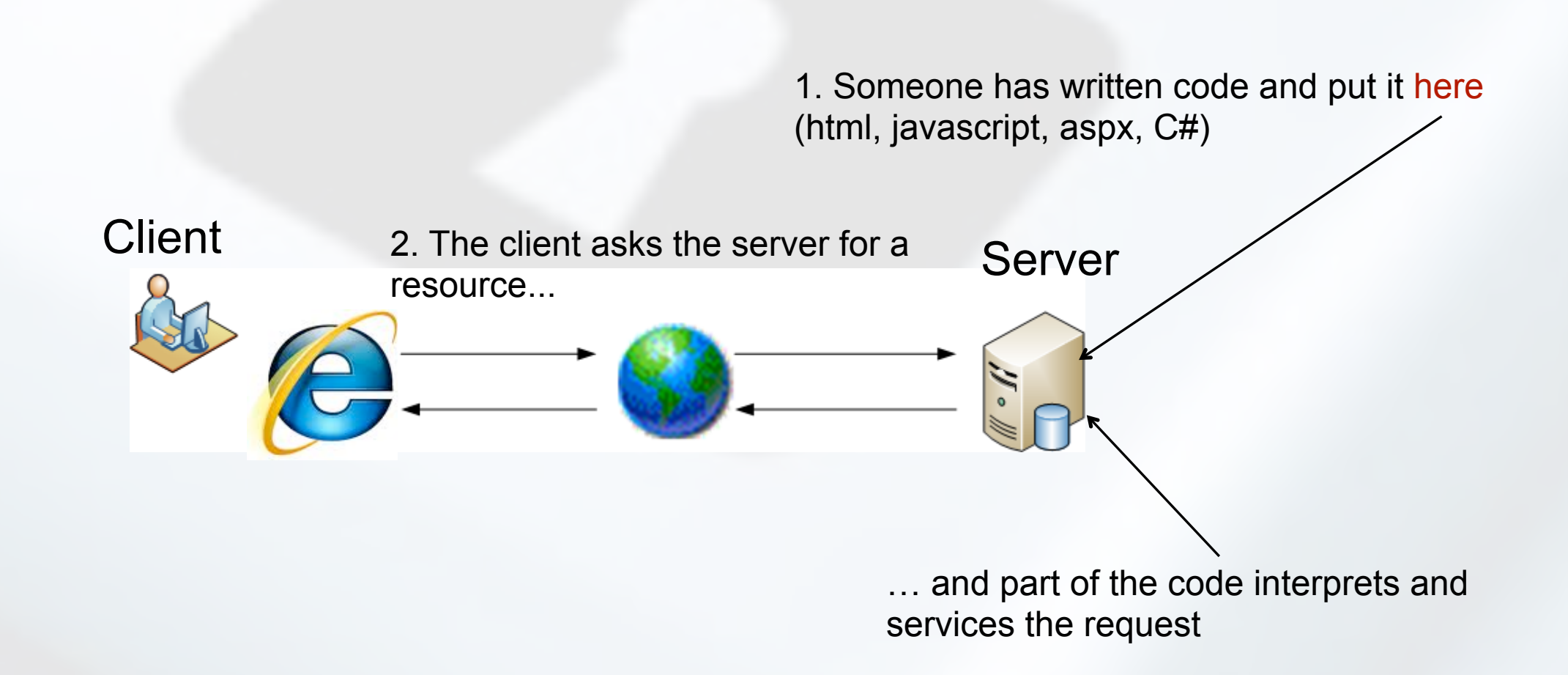

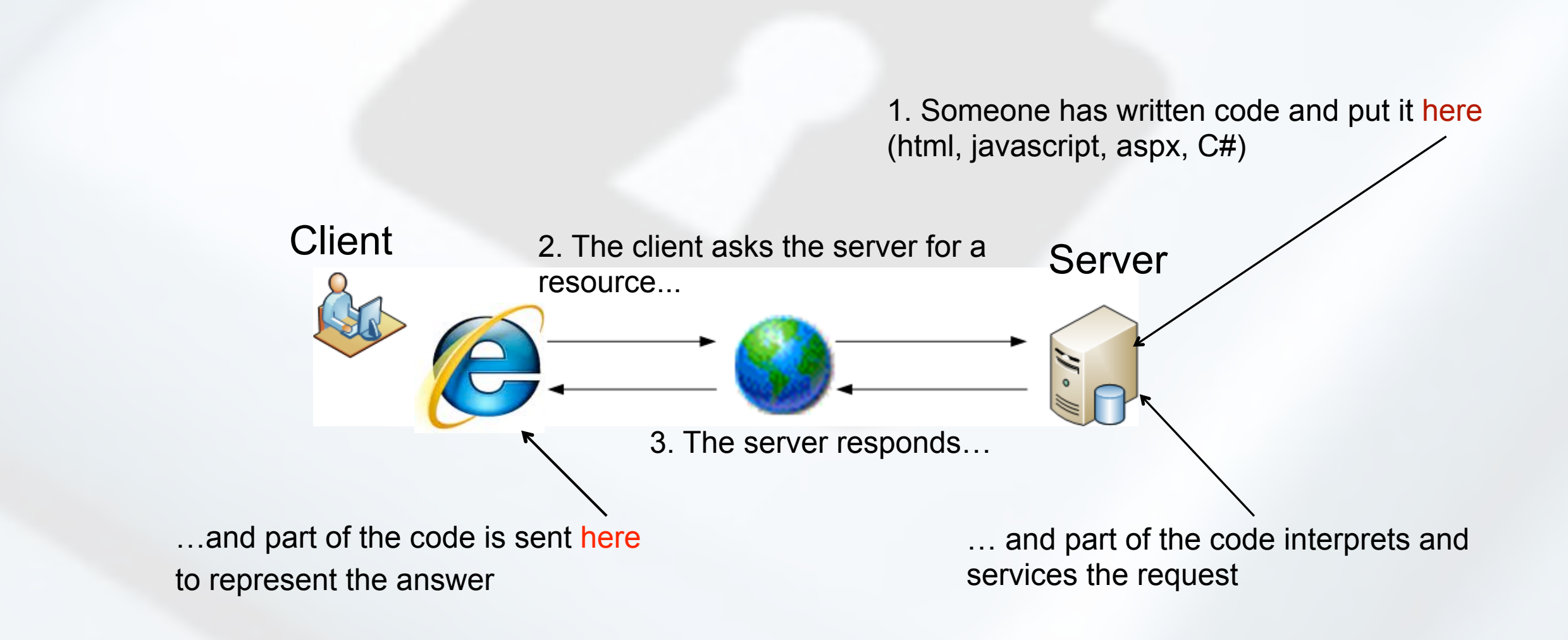

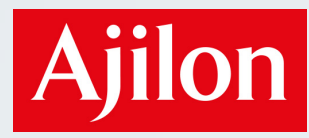

### (The same model represented as) Demo setup

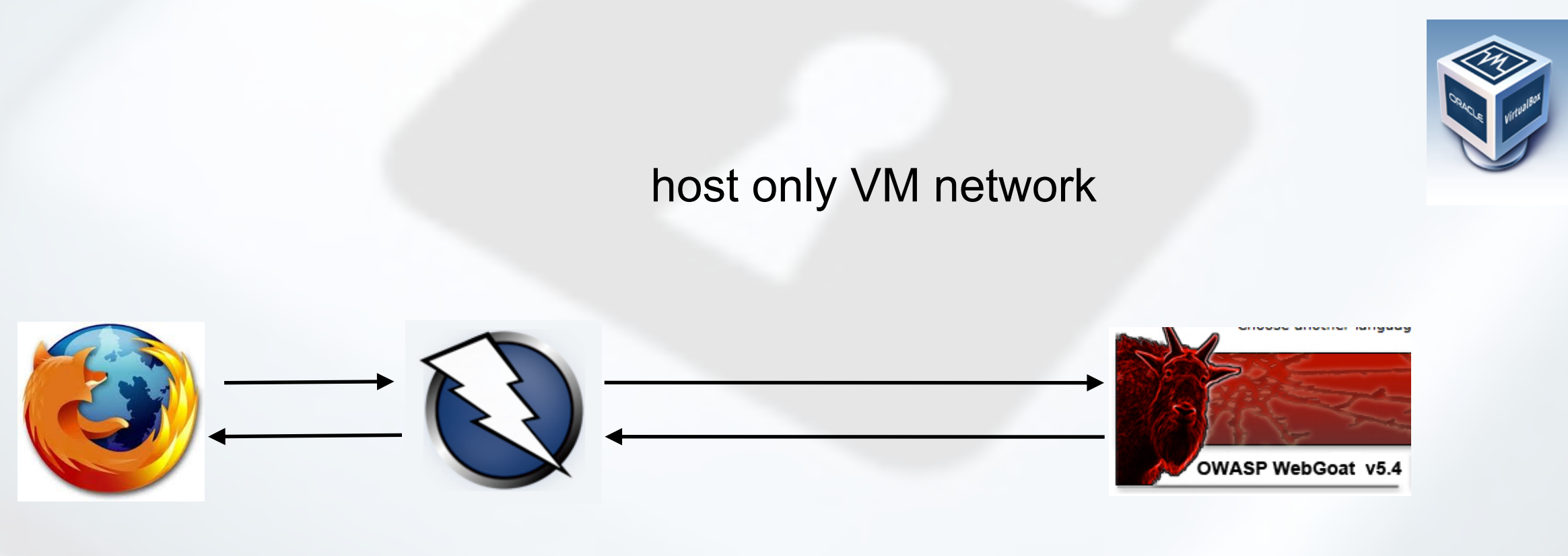

### host OS (mac) guest OS (Linux Ubuntu)

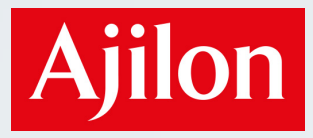

### Top ten 2013

### **OWASP Top 10 - 2013 (New)**

A1 - Injection

A2 - Broken Authentication and Session Management

A3 - Cross-Site Scripting (XSS)

- A4 Insecure Direct Object References
- **A5 Security Misconfiguration**
- A6 Sensitive Data Exposure
- **A7 Missing Function Level Access Control**
- A8 Cross-Site Request Forgery (CSRF)
- A9 Using Known Vulnerable Components
- A10 Unvalidated Redirects and Forwards

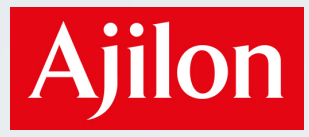

### **A1 Injection**

Input data from untrusted source (external system, user through web browser) is interpreted as code or part of query (SQL, Xpath), rather than as data

#### Exemple (intended use)

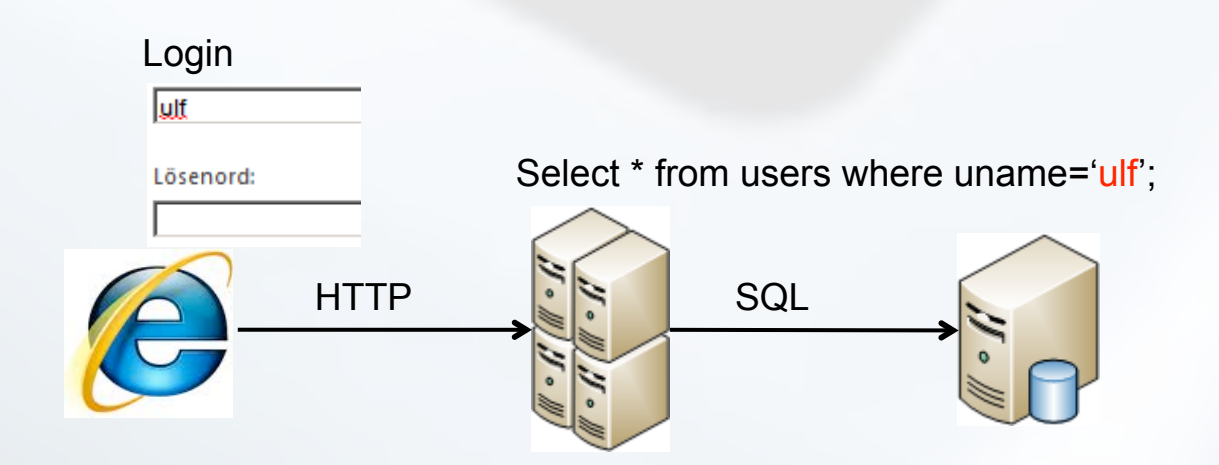

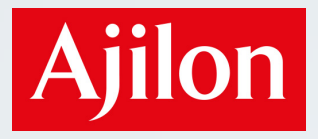

### **A1** Injection

#### Example (not-so-intended use)

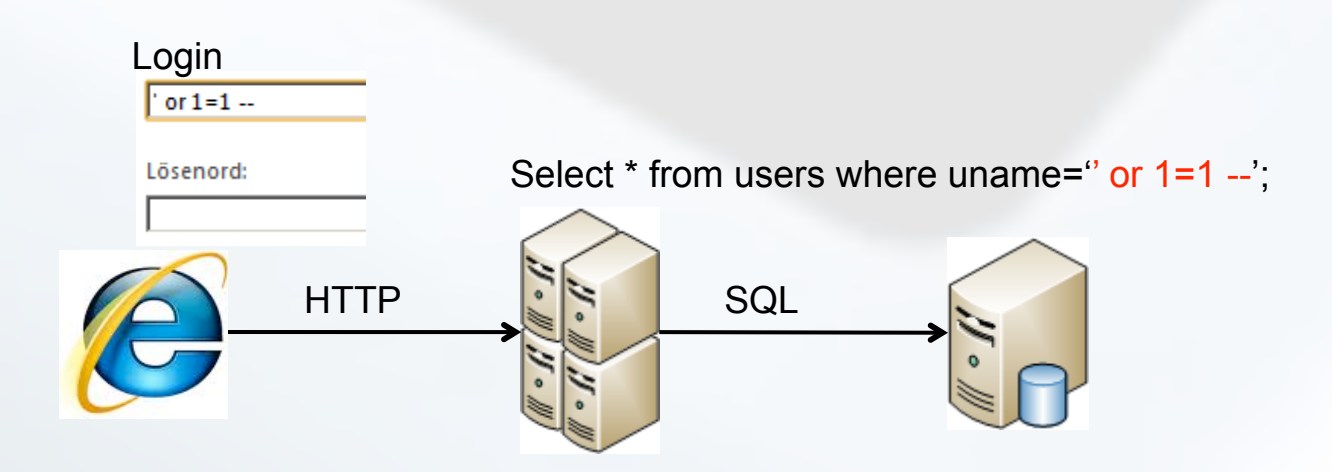

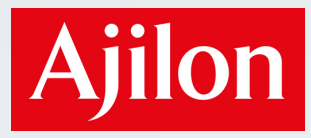

### **A1** Injection

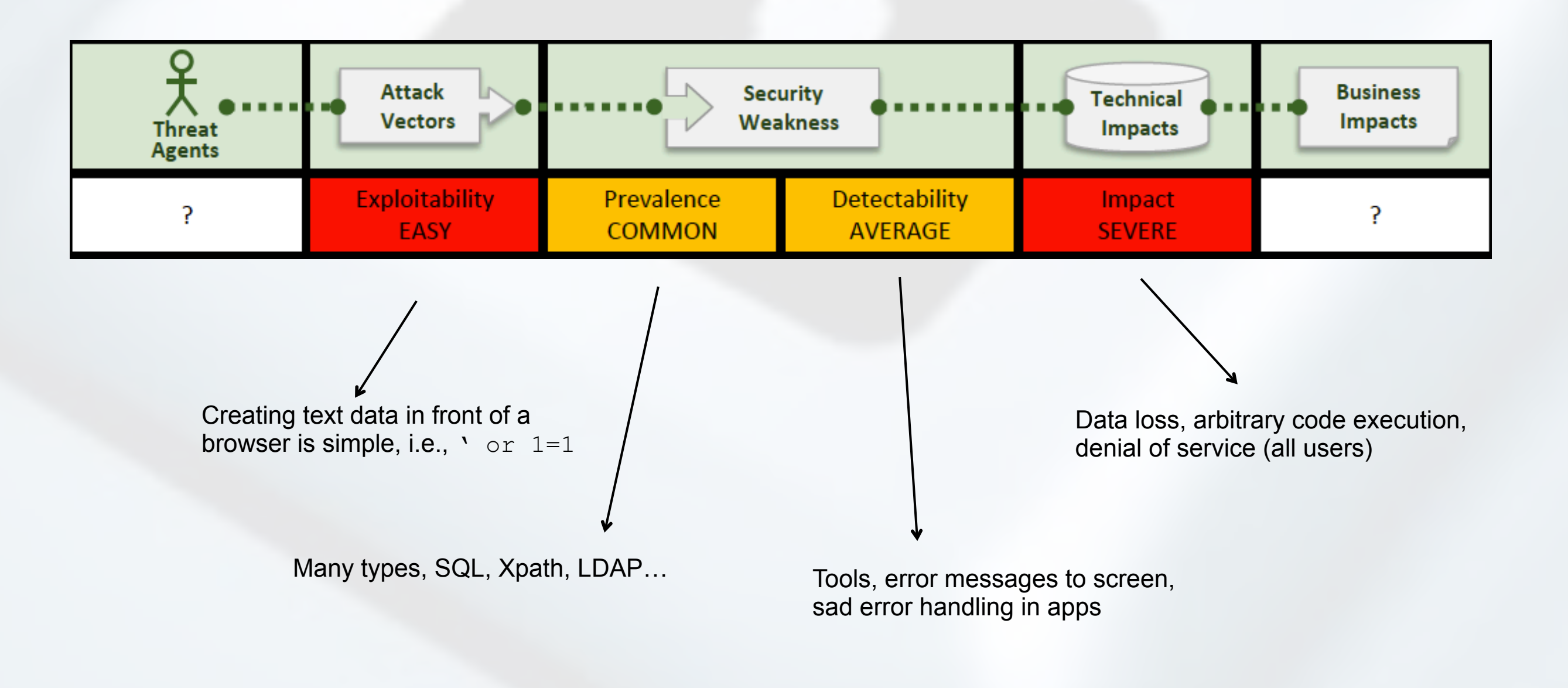

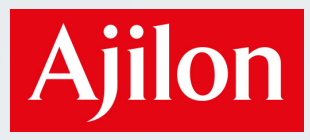

### Wonder why people still get it wrong? Ah. Sorry. My bad...

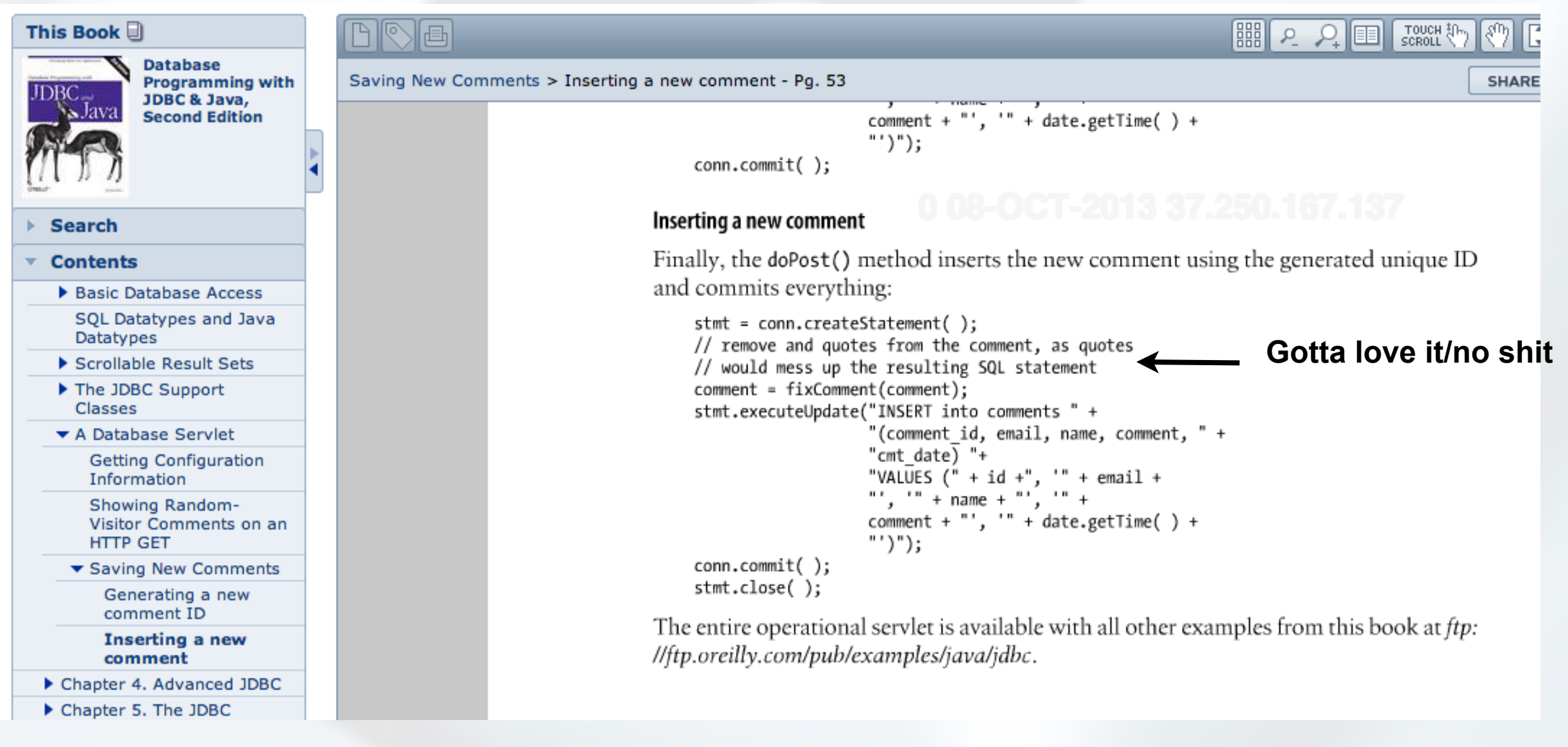

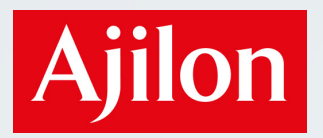

### Let's see an example from Webgoat

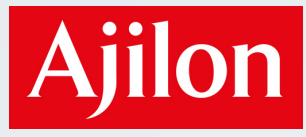

#### **Broken Authentication and** A<sub>2</sub> **Session Management**

Authentication and session handling functions are incorrectly implemented. THis leads to that the attacker can find/figure out passwords, session IDs, and thus steal the users' identities

#### Example: Public computer, user Alice logs in to the bank

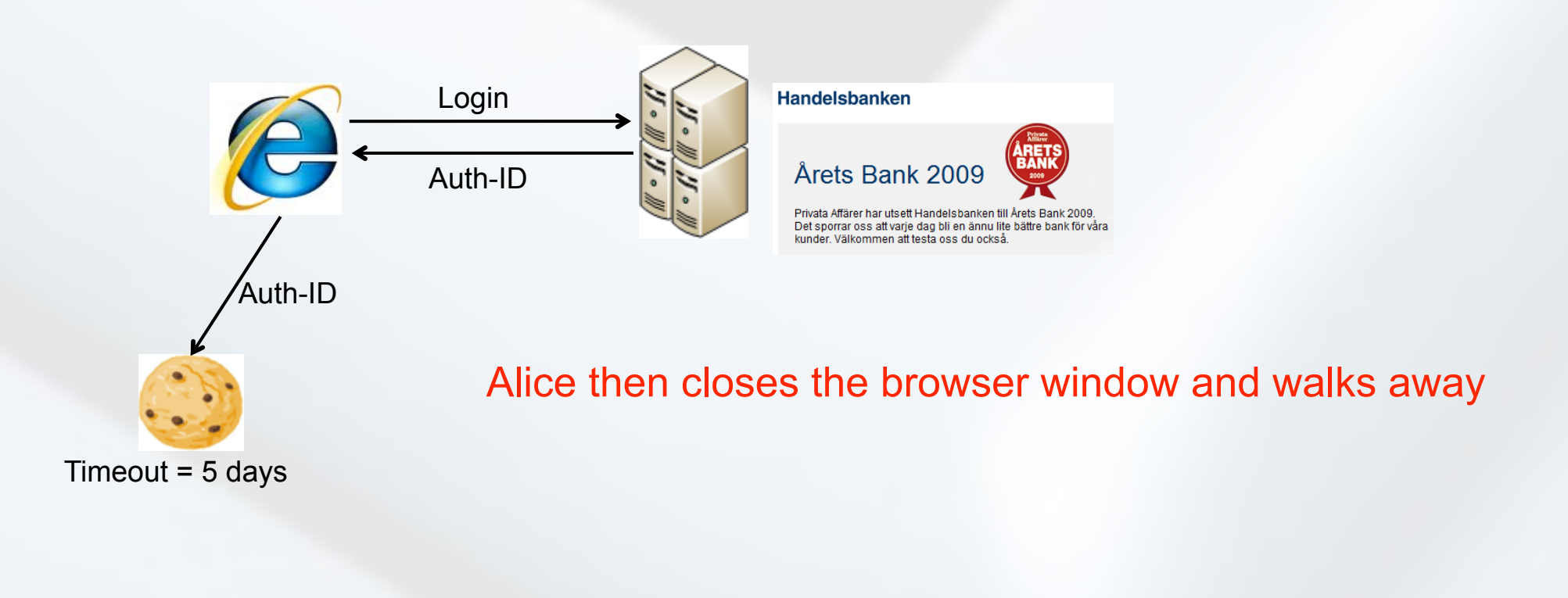

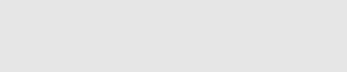

**Ajilon** 

## $A2$

### **Broken Authentication and Session Management**

Example: Eve navigates to the bank on the same computer, a few days later...

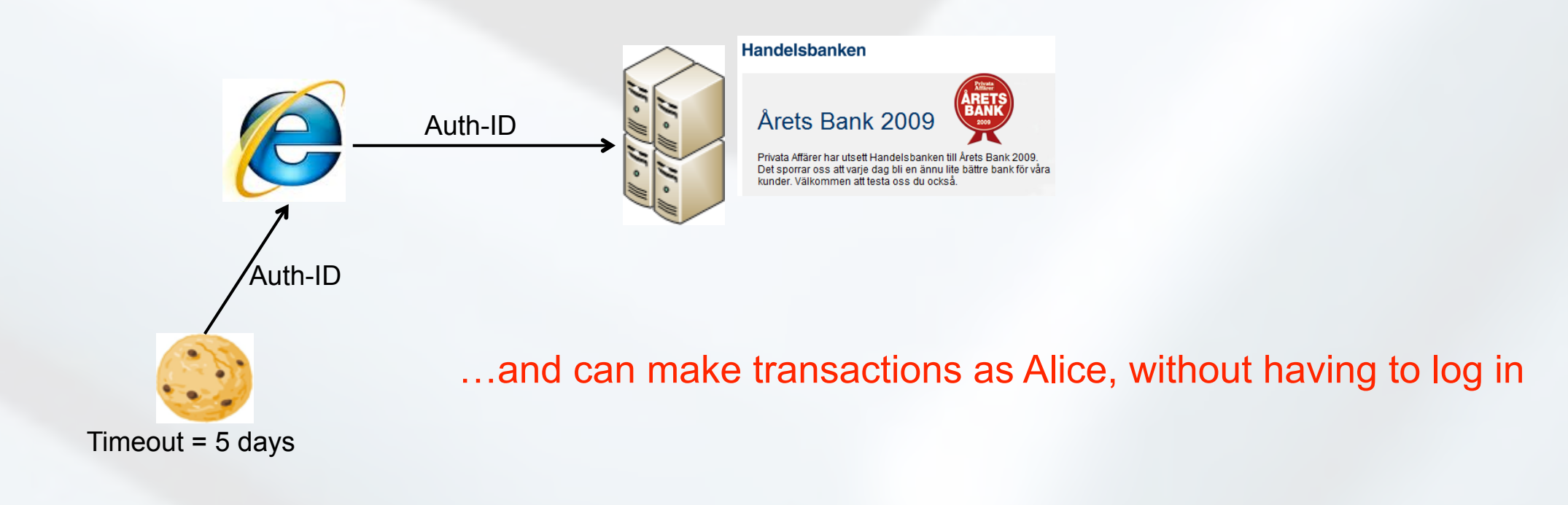

Ajilon Consultants

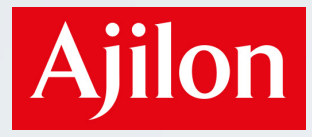

#### **Broken Authentication and**  $A2$ **Session Management**

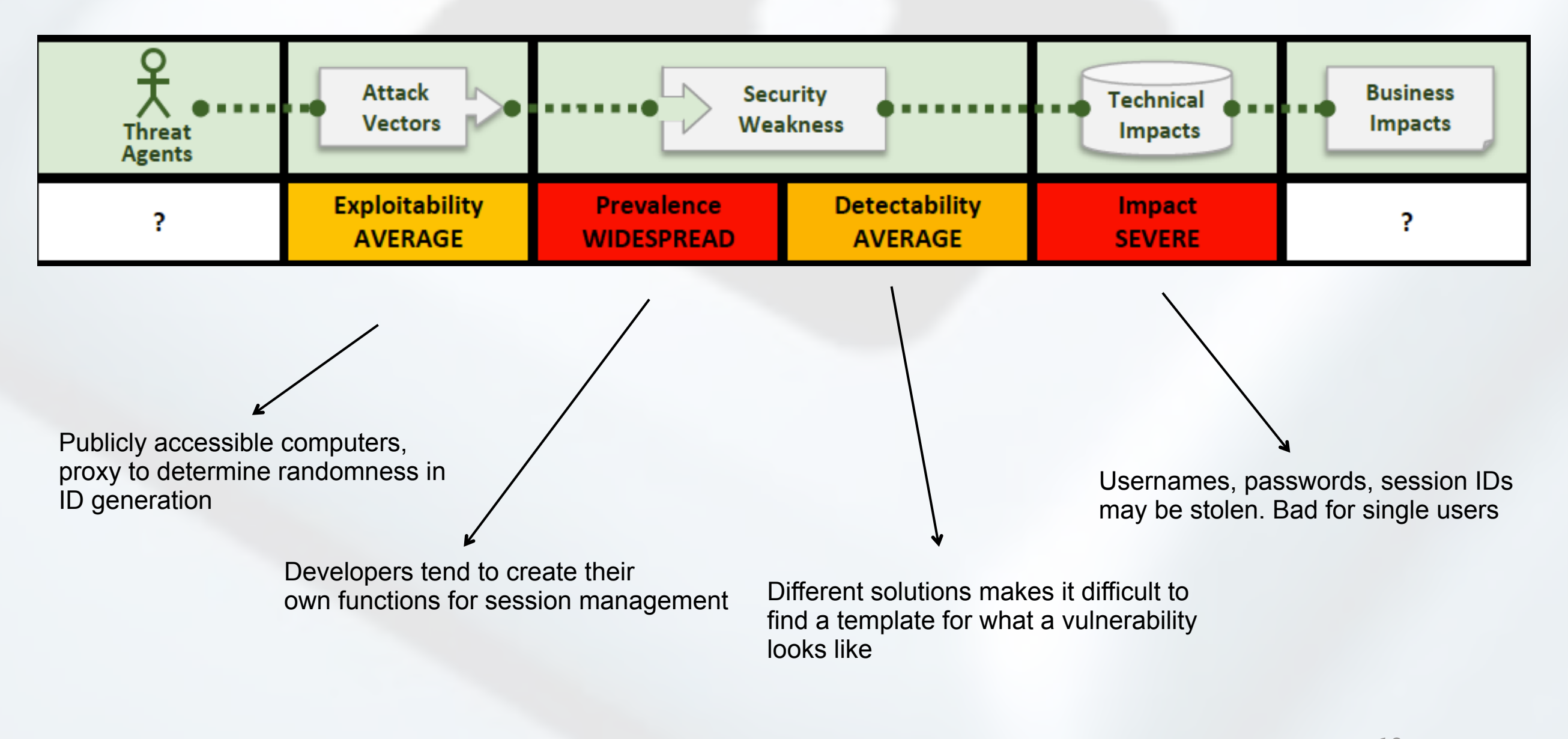

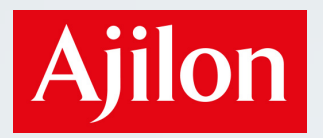

### Let's see an example from Webgoat

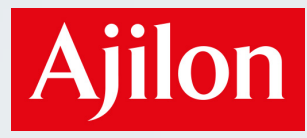

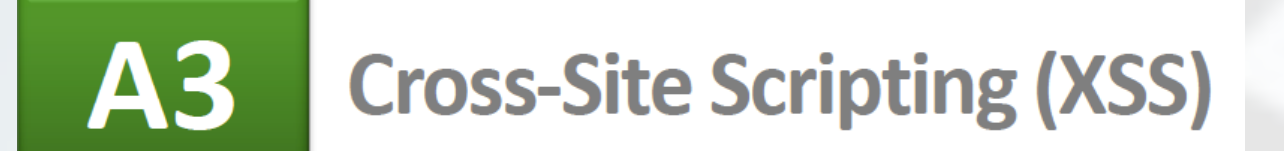

Data is sent from server to web browser without input validation or output data encoding. Sent data is then interpreted by the browser as script code

#### Example (intended use)

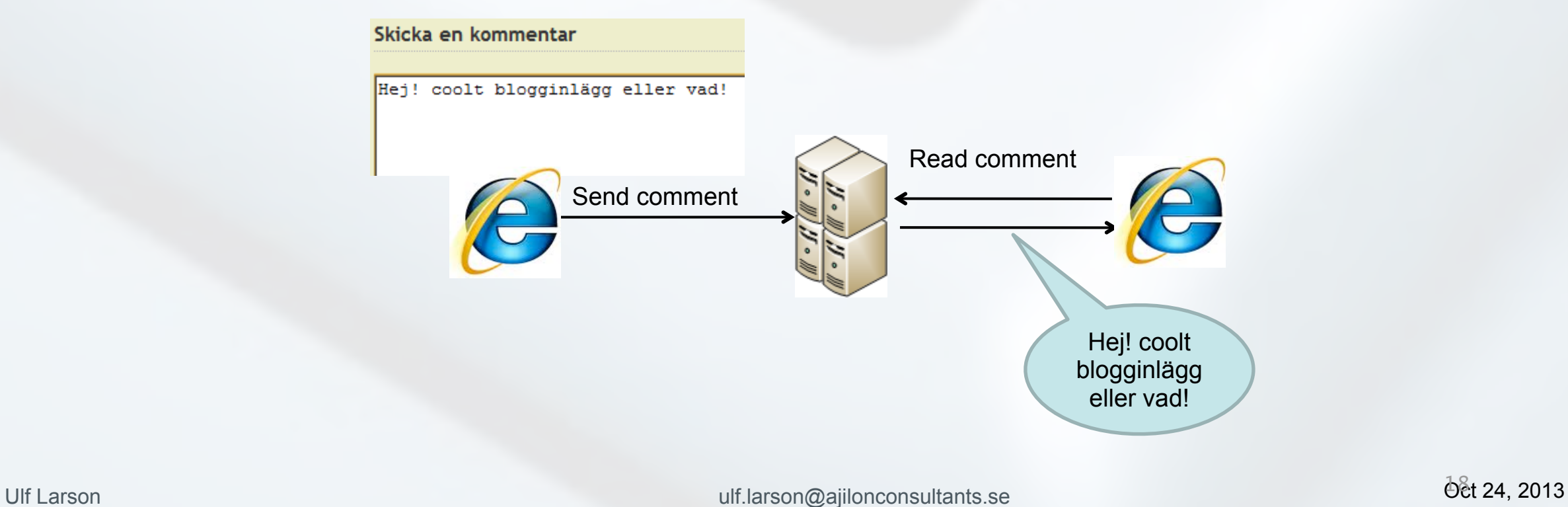

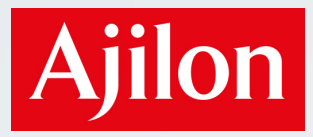

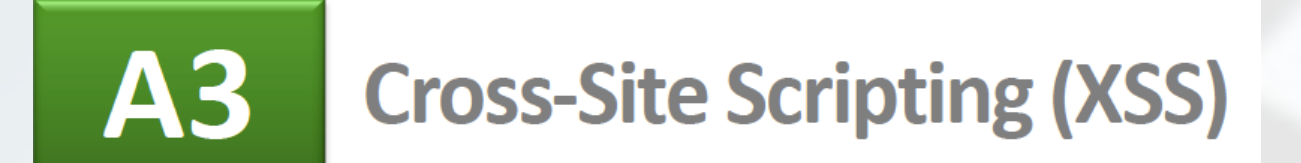

#### Example (not-so-intended use)

Skicka en kommentar

<script>alert('xss');</script>

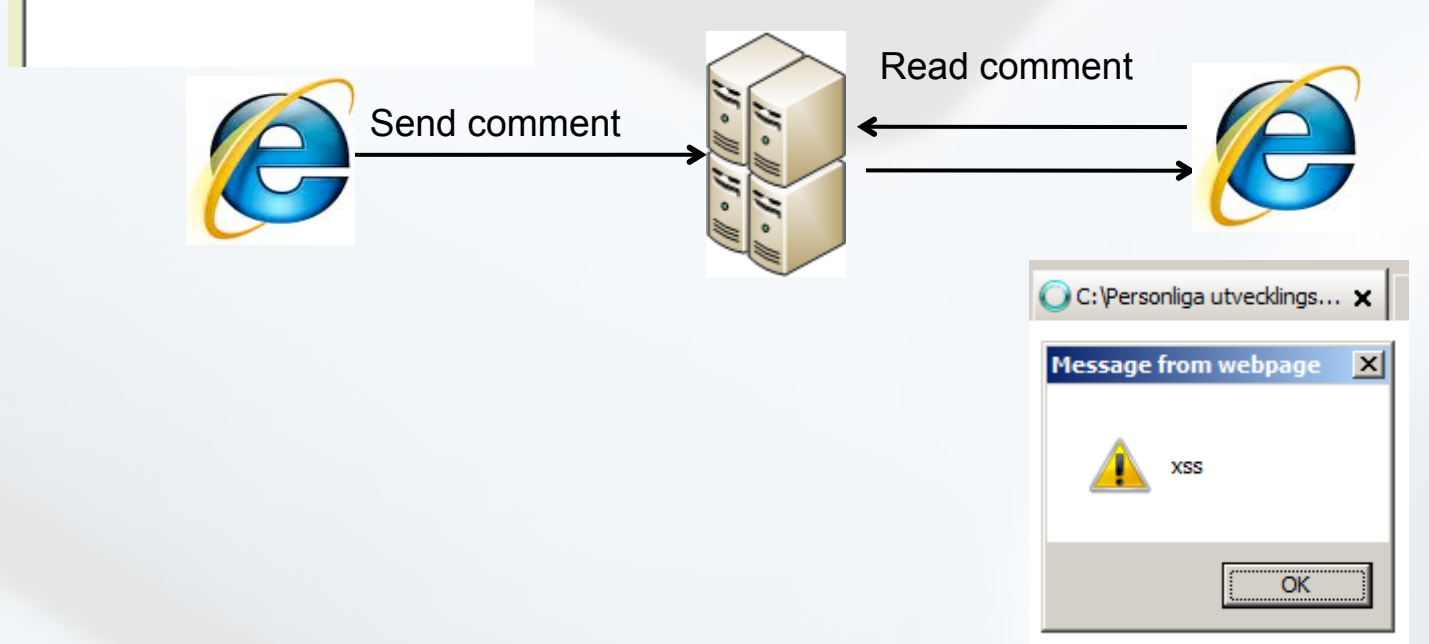

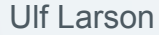

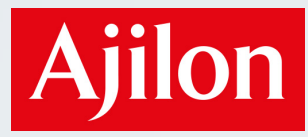

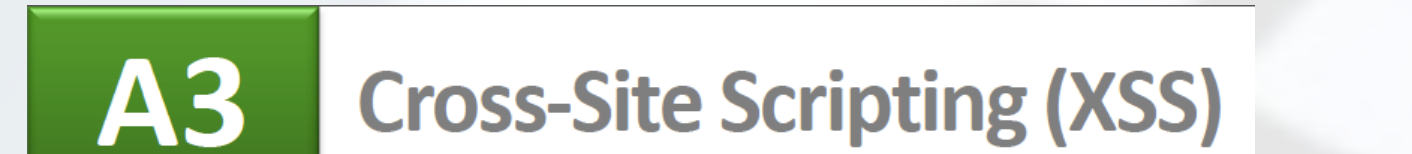

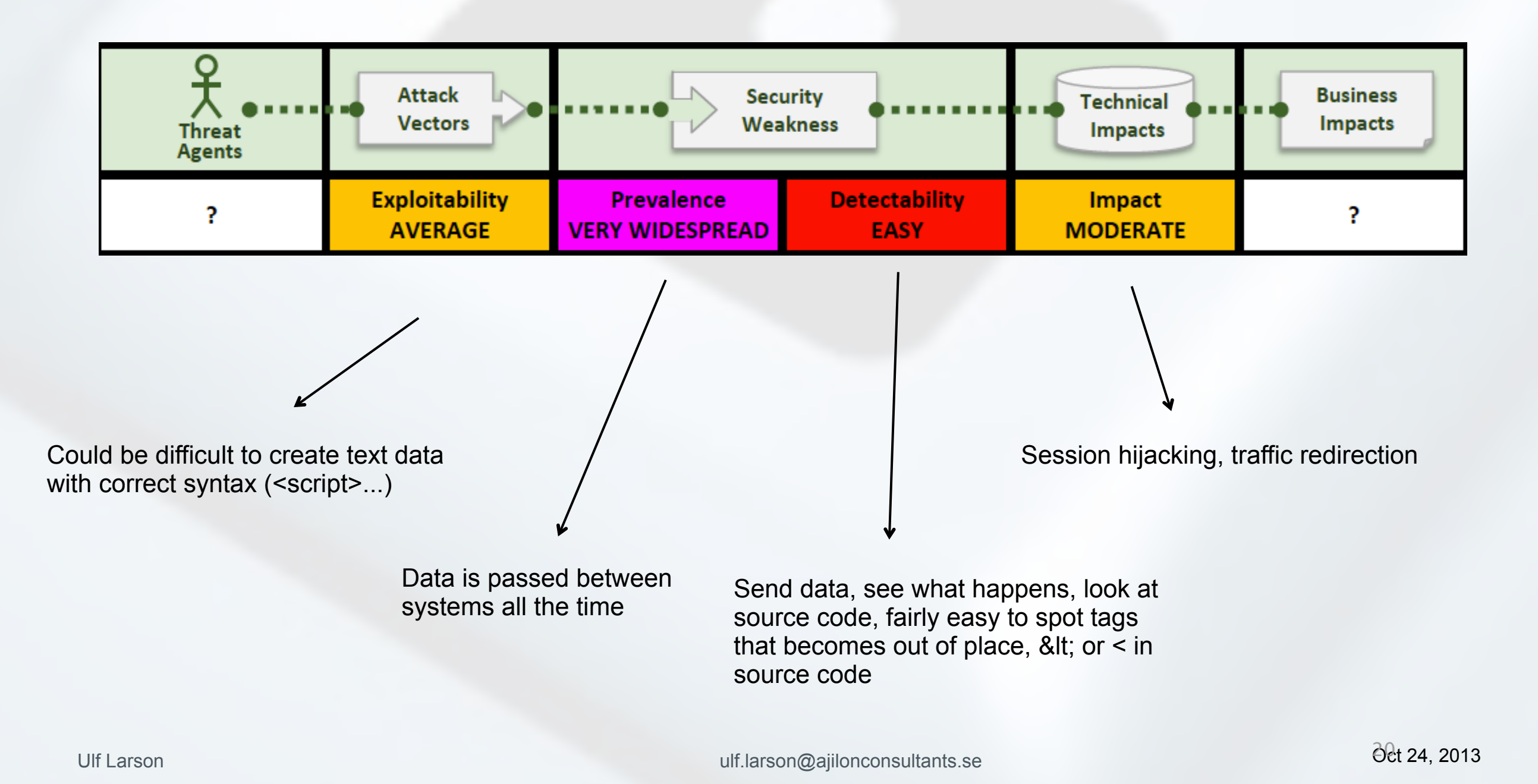

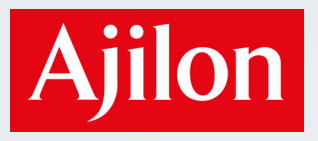

### Ungefär 11 300 000 resultat (0,18 sekunder)

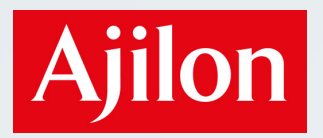

### Let's see an example from Webgoat

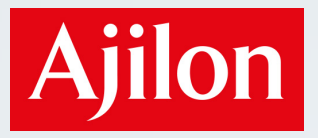

### And guys, Let's face it

• Unless we do the last seven really quick, this won't work.

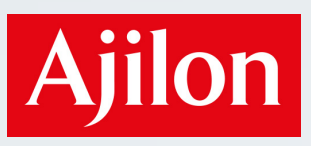

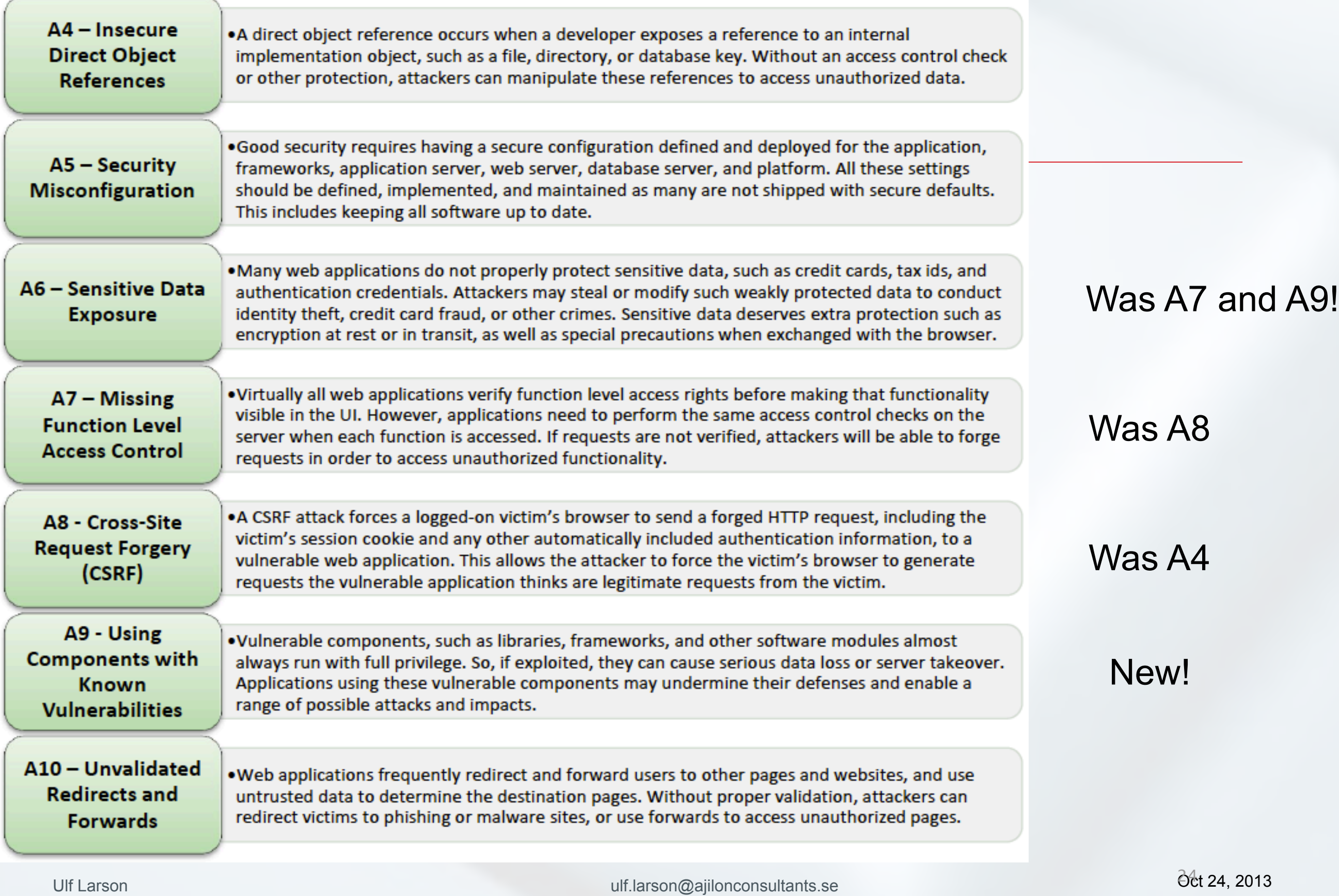

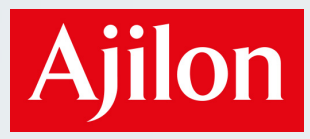

### And finally...

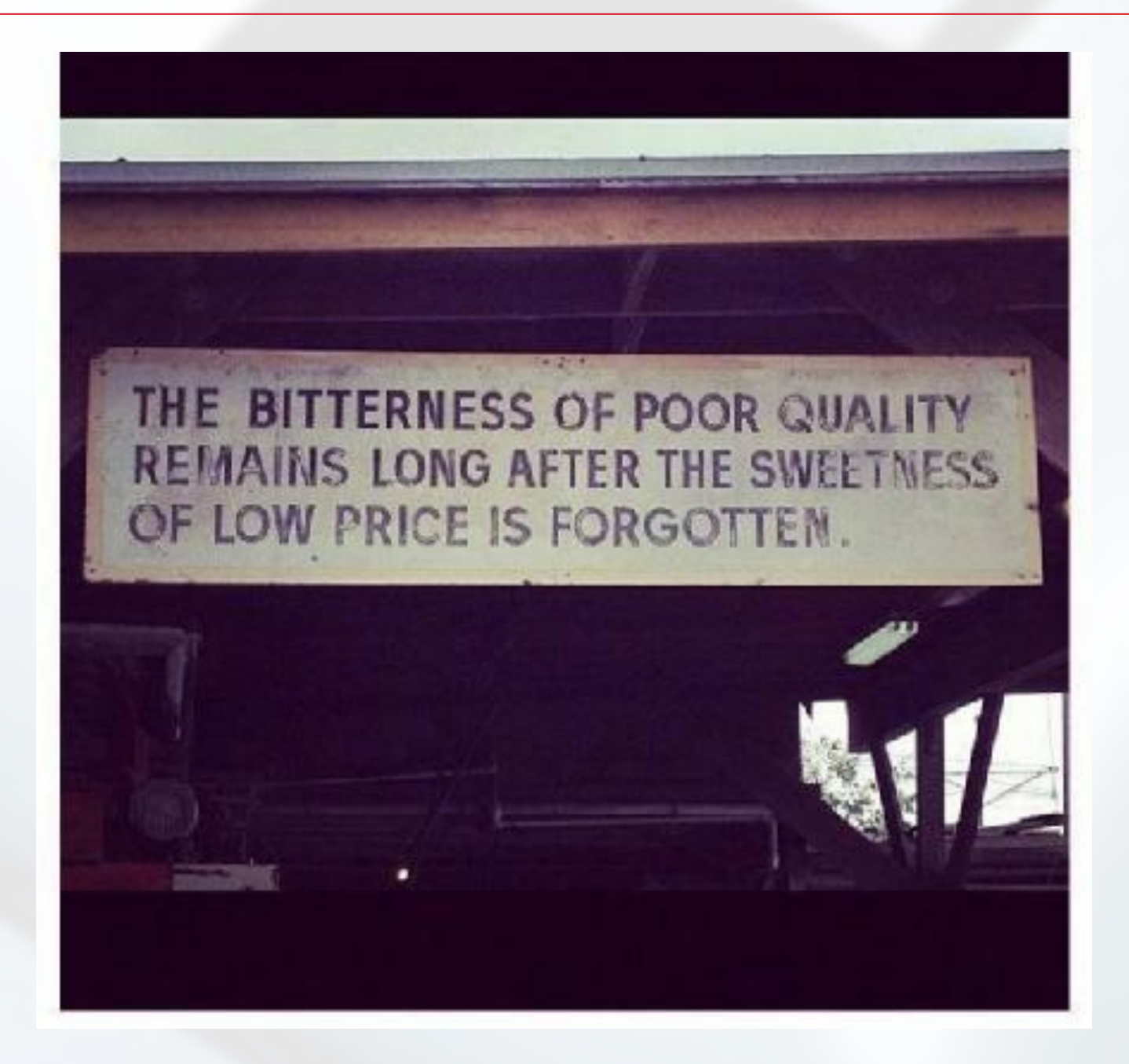

Ulf Larson under the Control of the Control of the Control of the Control of the Oct 24, 2013 and 24, 2013 and 24, 2013 and 24, 2013 and 24, 2013 and 24, 2013 and 24, 2013 and 24, 2013 and 24, 2013 and 24, 2013 and 24, 201

Oct 24, 2013

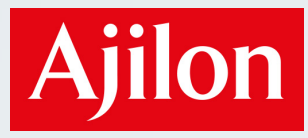

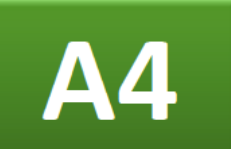

### **Insecure Direct Object References**

An object reference, e.g., a file, is made visible to the user. If access control is not enforced when the object is accessed, the user can try accessing other objects through the visible reference

Example (intended use)

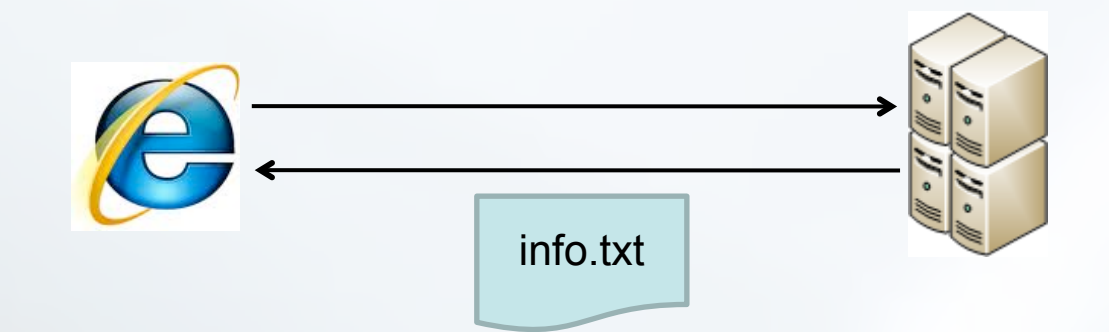

www.company.com/getFile?file=info.txt

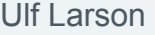

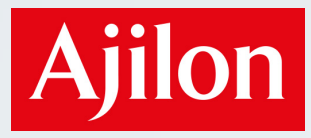

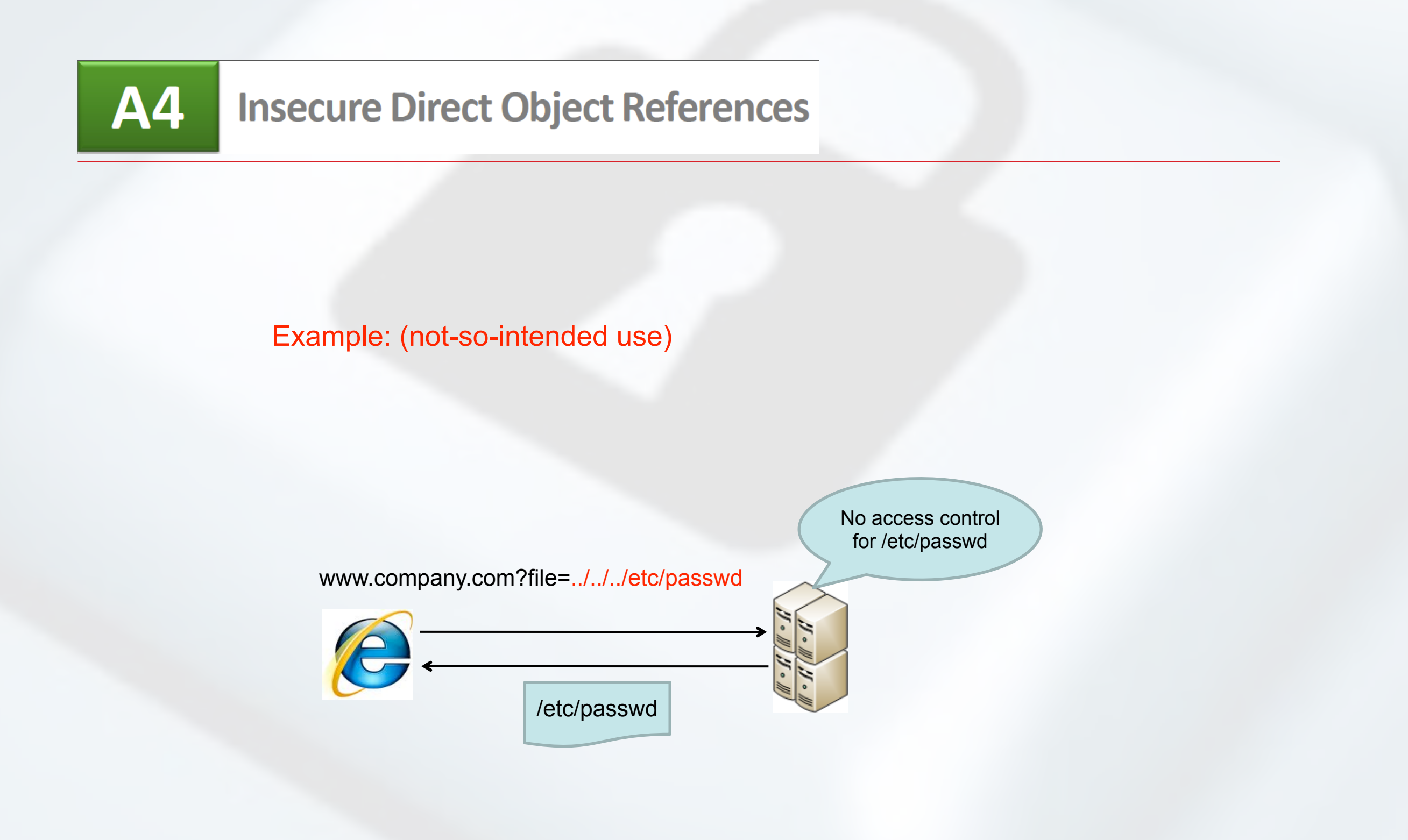

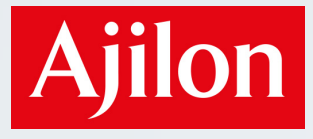

#### **A4 Insecure Direct Object References**

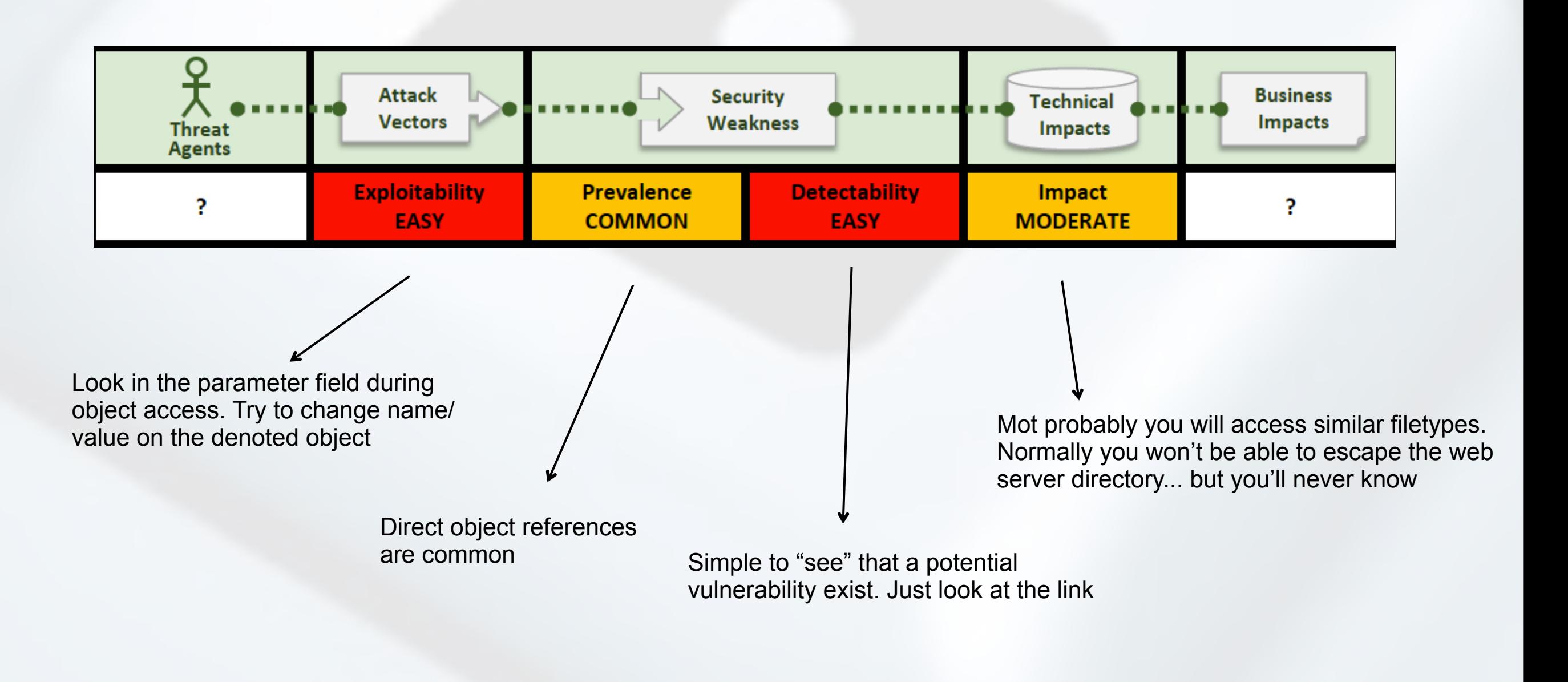

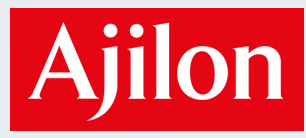

#### A5 **Security Misconfiguration**

Some or several components (application, framework, web server, application server...) in a system is not correctly configured. An attacker uses some or many of these configuration mistakes

Example: IIS remote administration application running on port 8098 (default)

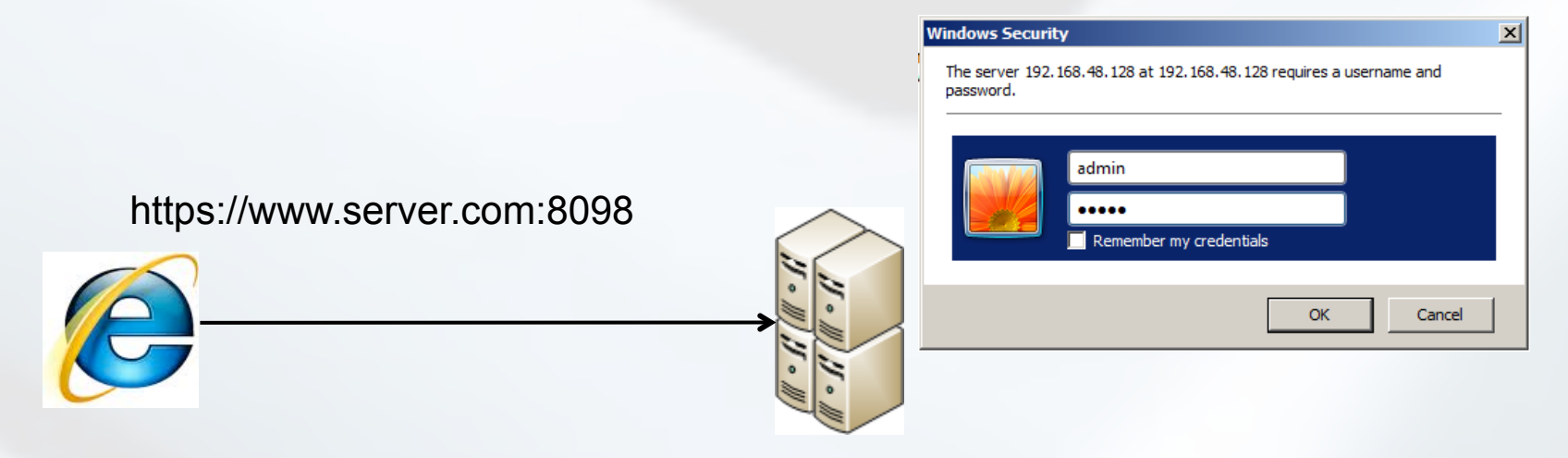

<admin:admin> perhaps. Will that work?

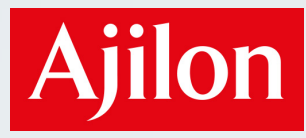

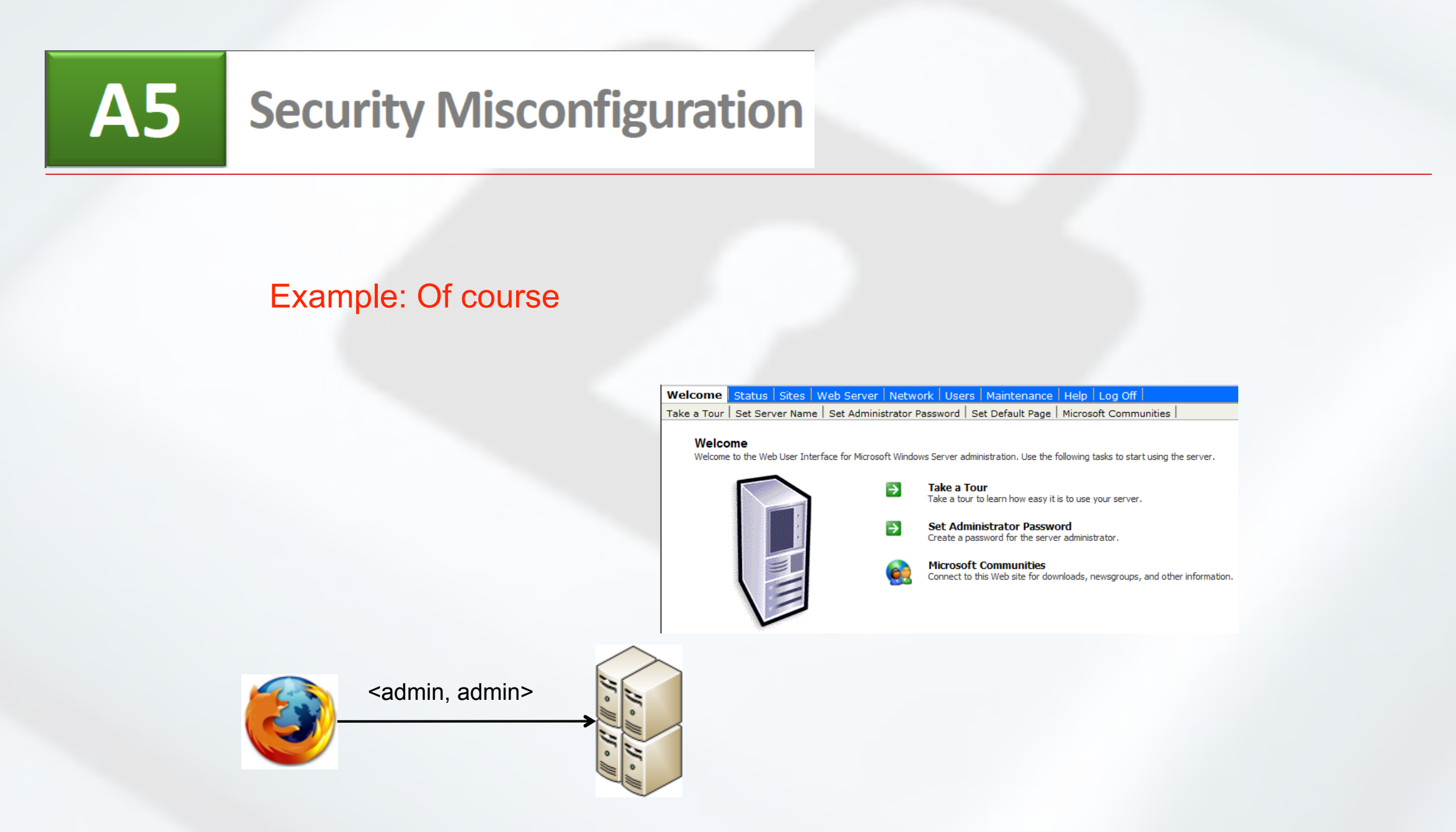

Then what? – Change admin password, create users…

![](_page_33_Picture_0.jpeg)

#### **A5 Security Misconfiguration**

![](_page_33_Figure_3.jpeg)

![](_page_34_Picture_0.jpeg)

## A6

## **Sensitive Data Exposure**

Was A7 and A9 from 2010

A web application stores sensitive information (credit card details, PII, patient journals) in plaintext or with insufficient cryptography or hash. An attacker can then access and use the information.

#### Example #1: password is stored on disk in plain text

![](_page_34_Figure_7.jpeg)

![](_page_35_Picture_0.jpeg)

![](_page_35_Picture_2.jpeg)

...and are then stolen at a successful intrusion

![](_page_35_Figure_4.jpeg)

listUser.aspx?id=1 ; select \* from creds;

Thursday, October 24, 13

![](_page_36_Picture_0.jpeg)

#### **A6 Sensitive Data Exposure**

Sensitive information (e.g., user credentials) are transmitted between client and server. If the transmission channel is unprotected, uses weak encryption or erroneous certificates, the attacker can use this.

#### Example: (intended use)

![](_page_36_Figure_5.jpeg)

![](_page_37_Picture_0.jpeg)

![](_page_37_Picture_2.jpeg)

#### Example (misconfiguration -> inconsistent use of HTTP/HTTPS)

![](_page_37_Figure_4.jpeg)

![](_page_38_Picture_1.jpeg)

#### **A6 Sensitive Data Exposure**

![](_page_38_Figure_3.jpeg)

Thursday, October 24, 13

![](_page_39_Picture_0.jpeg)

![](_page_39_Picture_2.jpeg)

## **Missing Function Level Access**

Was A8 from 2010

An access control is performed before a link is rendered in the browser. If a user rather than clicking the link directly navigates to the address the link points to, the control is not executed

#### Example: Access control is enforced before the links are rendered

![](_page_39_Figure_7.jpeg)

![](_page_40_Picture_1.jpeg)

![](_page_40_Picture_2.jpeg)

#### Example: What happens if you instead…

![](_page_40_Picture_4.jpeg)

![](_page_41_Picture_1.jpeg)

#### **Missing Function Level Access A7 Control**

![](_page_41_Figure_3.jpeg)

![](_page_42_Picture_1.jpeg)

![](_page_42_Picture_2.jpeg)

### **Cross-Site Request Forgery** (CSRF)

An attacker creates a normal server request and then tricks a logged in user to make this request. The request is made using the logged in user's credentials

Example (normal use)

www.bank.com/transfer?amount=10&account=123

![](_page_42_Picture_7.jpeg)

Ulf Larson **1999** Ulf.larson @ajilonconsultants.se 400ct 24, 2013

Ajilon Consultants

![](_page_43_Picture_1.jpeg)

![](_page_43_Figure_2.jpeg)

Example: (not-so-intended use)

www.bank.com/transfer?amount=100&account=223

![](_page_43_Figure_5.jpeg)

![](_page_44_Picture_1.jpeg)

![](_page_44_Figure_2.jpeg)

![](_page_44_Figure_3.jpeg)

![](_page_45_Picture_1.jpeg)

#### **Using Components with Known A9 Vulnerabilities**

An application contains a library or perhaps "googled" code with known vulnerabilities. This may expose a flaw in the application even if the surrounding framework consequently adapts a specific protection technique

![](_page_45_Figure_4.jpeg)

![](_page_46_Picture_1.jpeg)

![](_page_46_Figure_2.jpeg)

![](_page_47_Picture_1.jpeg)

#### **Using Components with Known** A9 **Vulnerabilities**

![](_page_47_Figure_3.jpeg)

![](_page_48_Picture_1.jpeg)

#### **Unvalidated Redirects and** A10 **Forwards**

An application performs a redirect or a forward of a request, based on data that the attacker can affect. The attacker can then redirect the call to a target it selects, such as a phishing site

#### Example: (normal use)

![](_page_48_Figure_5.jpeg)

Ajilon Consultants

![](_page_49_Picture_1.jpeg)

#### **Unvalidated Redirects and** A10 **Forwards**

#### Example: (not-so-intended use)

![](_page_49_Figure_4.jpeg)

![](_page_50_Picture_1.jpeg)

#### **Unvalidated Redirects and** A10 **Forwards**

![](_page_50_Figure_3.jpeg)